## **Bankplanung Modul1, Version 1MB**

Mit 2 EPROMs 27C4001/27C040 (512k\*8) sind 2\* 16 Bänke zu 32 kB möglich.

Mit dem Konfigbyte des PaketX wird der EPROM (1 oder 2) bestimmt und dann darin die entsprechende Bank (0...15) komplett nach 8000h...FFFFh in den Adressraum der CPU eingeblendet:

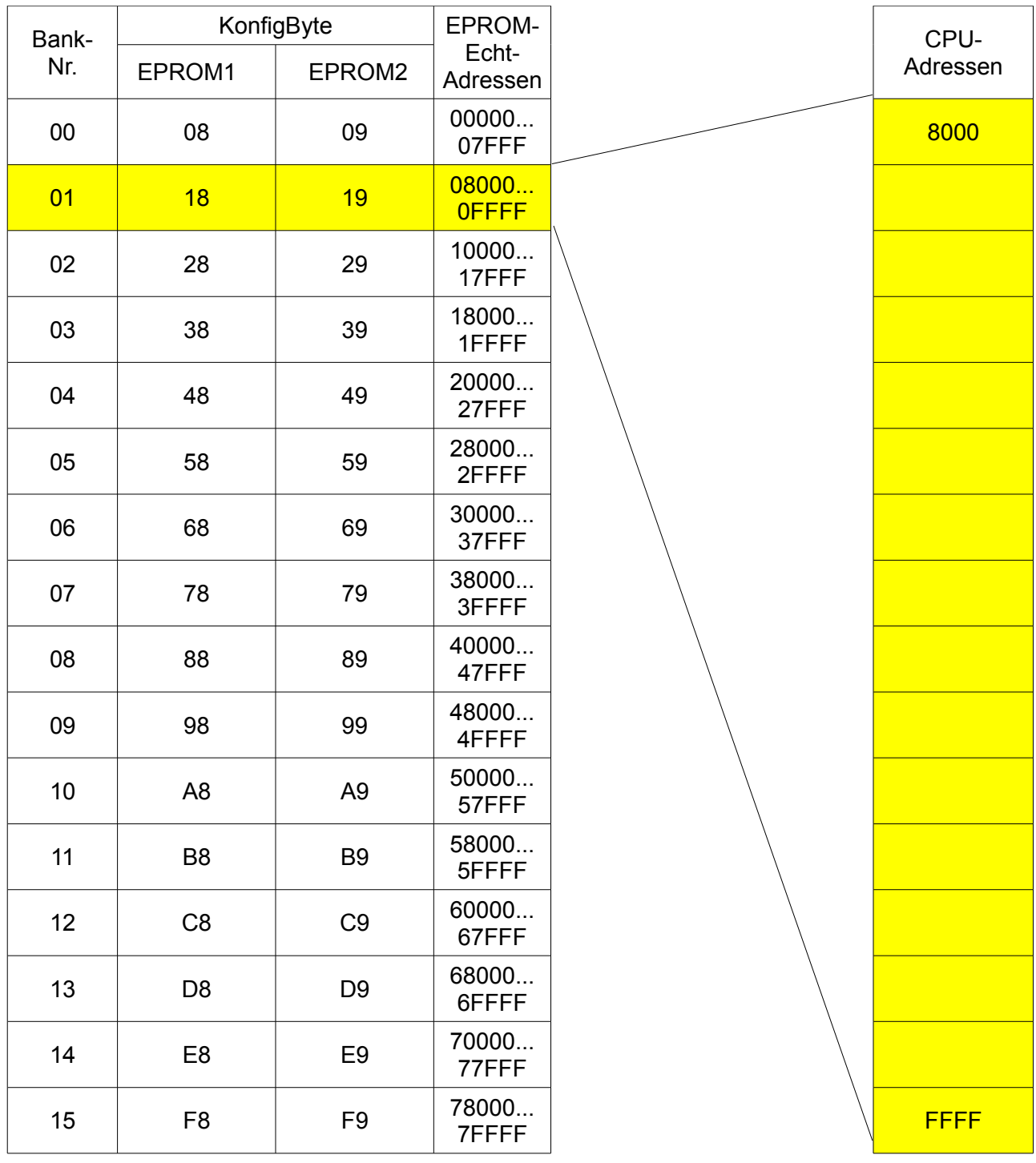

Beispiel:

Das Programm "Disk1FHR" wurde im EPROM1/Bank01ab EPROM-Echtadresse 08000h...08CFF abgespeichert. Dafür lauten die Angaben im Startkopf wie folgt:

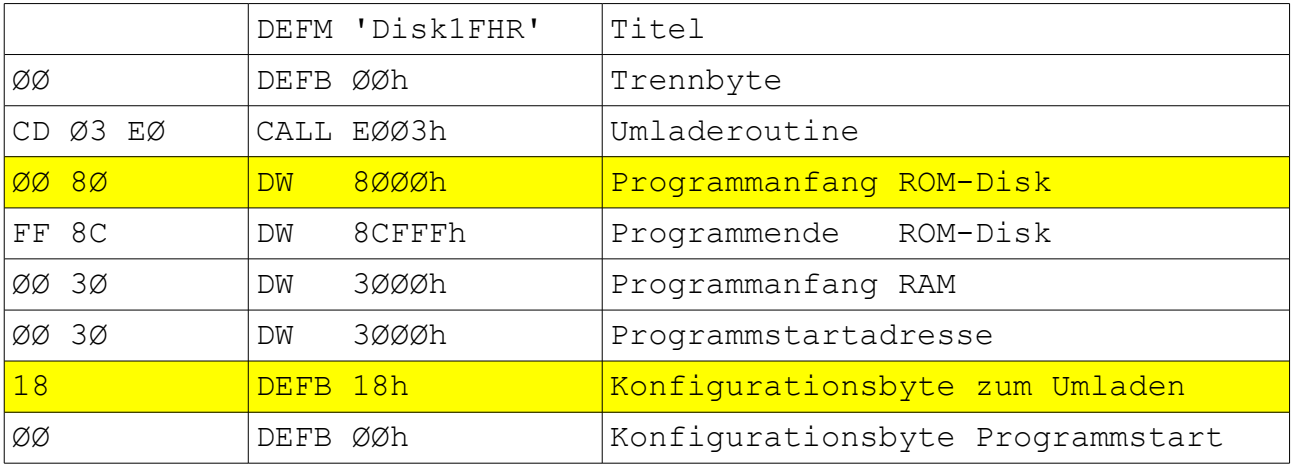

Das nächste Programm im EPROM1/Bank01 könnte dann ab 08D00 stehen. "Programmanfang ROM-Disk" wäre dann 8D00.

## **Beachten:**

Die Adress-Angaben in den Startköpfen von PaketX

- Programmanfang ROM-Disk (ist immer >= 8000h)

- Programmende ROM-Disk

beziehen sich immer auf den Adressraum der CPU. Sie sind in den ungeraden Bänken identisch mit den letzten 4 Digits der EPROM-Echtadresse. In Bänken mit gerader Nummer ist zur EPROM-Adresse der Wert 8000h zu addieren, um "Programmanfang ROM-Disk" bzw. "Programmende ROM-Disk" zu erhalten.

Beispiel:

Bank00: EPROM-Adresse=00000...01234h => Programmanfang ROM-Disk=8000 Bank01: EPROM-Adresse=09876...09FFFh=> Programmanfang ROM-Disk=9876

Es ist also zweckmäßig, sich zunächst die benötigten Programme hintereinander mit den Anfangsund End-Adressen zu notieren, die Zuordnung zu den Bänken und daraus die Adressangaben für die Startköpfe und das Konfigbyte zu bestimmen.

> Wie bei "Mächtig gewaltig, Egon!", ein Plan ist nötig!  $\odot$